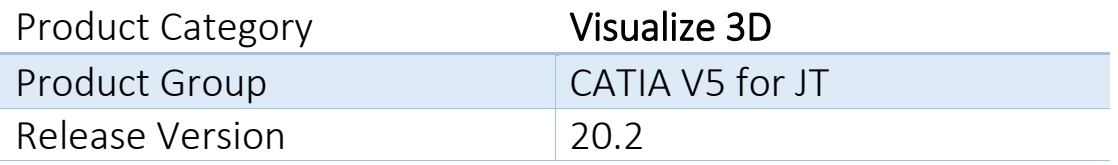

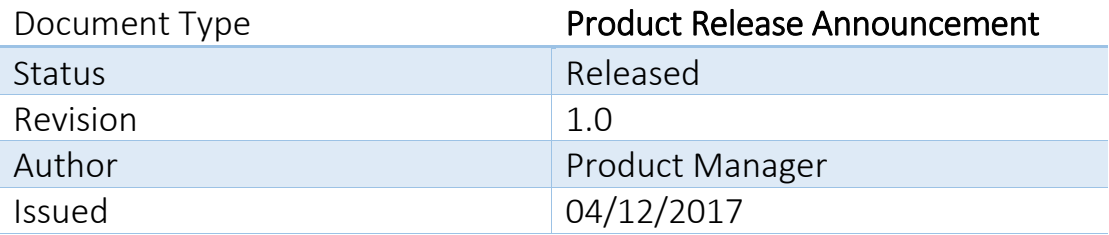

### Contents

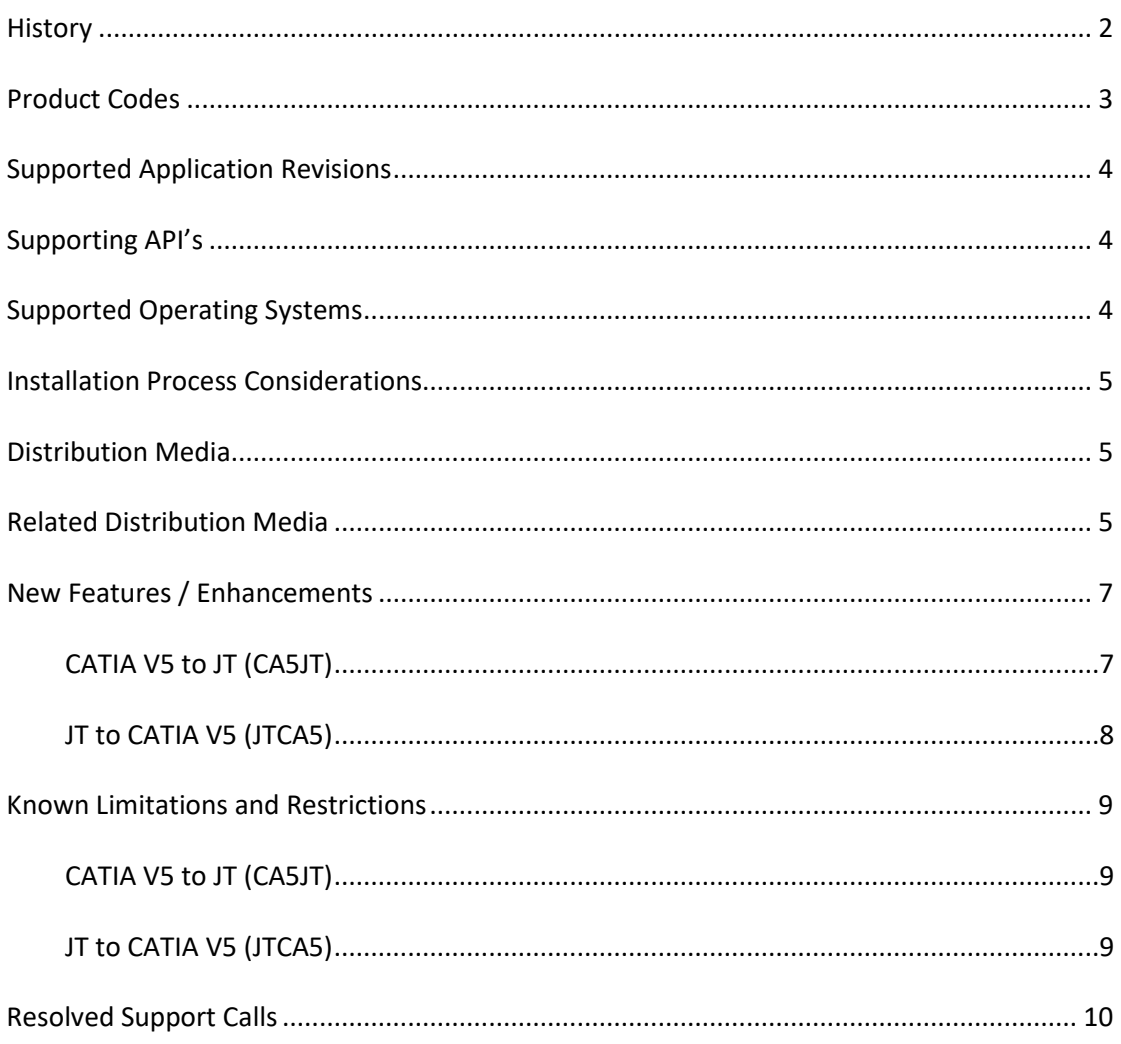

## <span id="page-2-0"></span>History

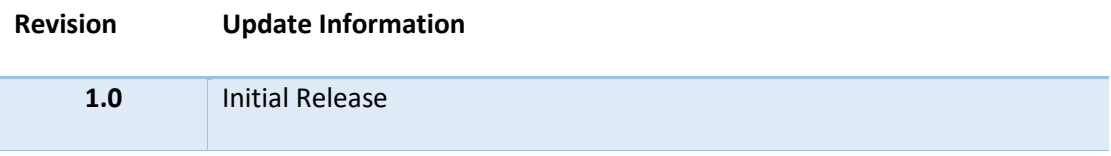

## <span id="page-3-0"></span>Product Codes

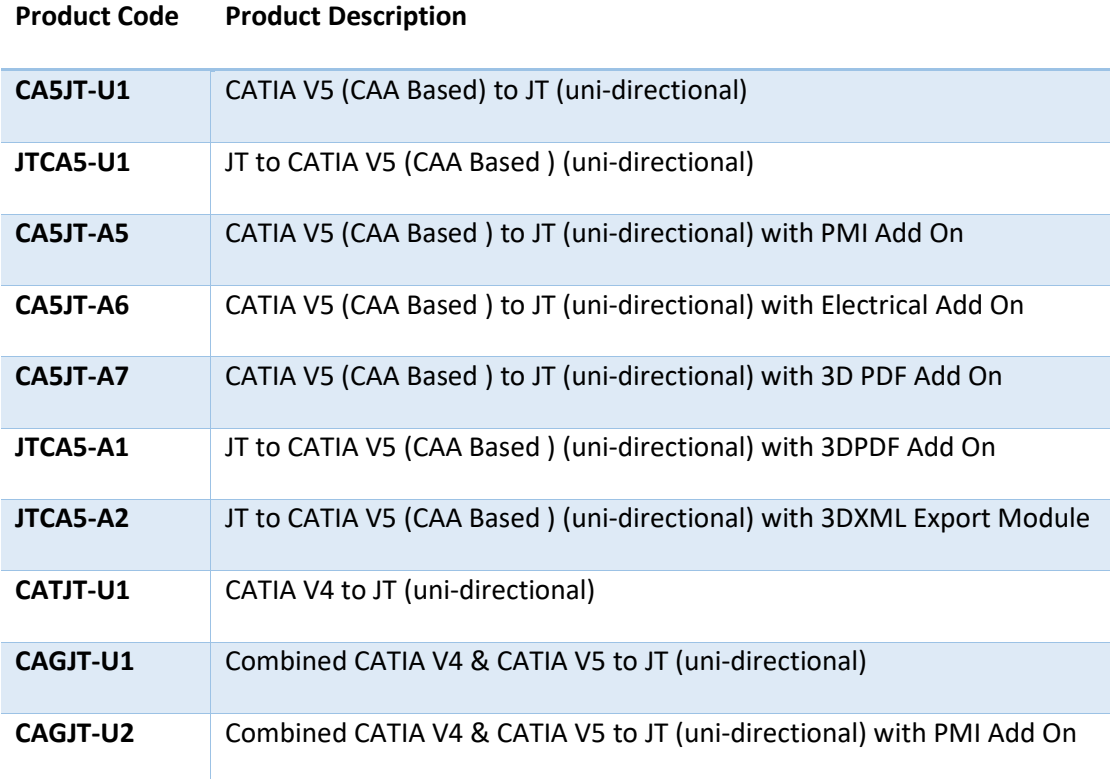

### <span id="page-4-0"></span>Supported Application Revisions

The following application revisions have been qualified with this release

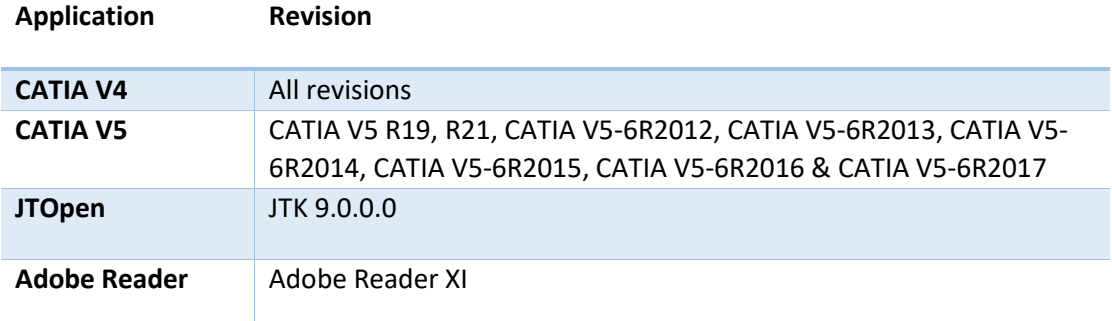

#### <span id="page-4-1"></span>Supporting API's

The following supporting API support is used

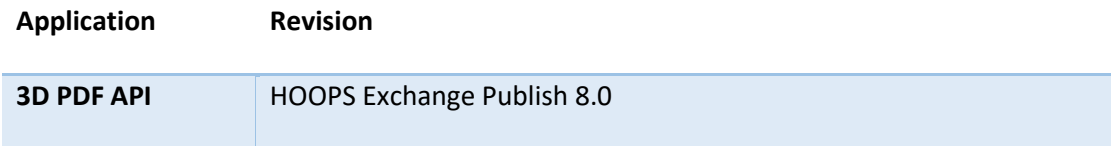

### <span id="page-4-2"></span>Supported Operating Systems

The following operating systems have been qualified with this release

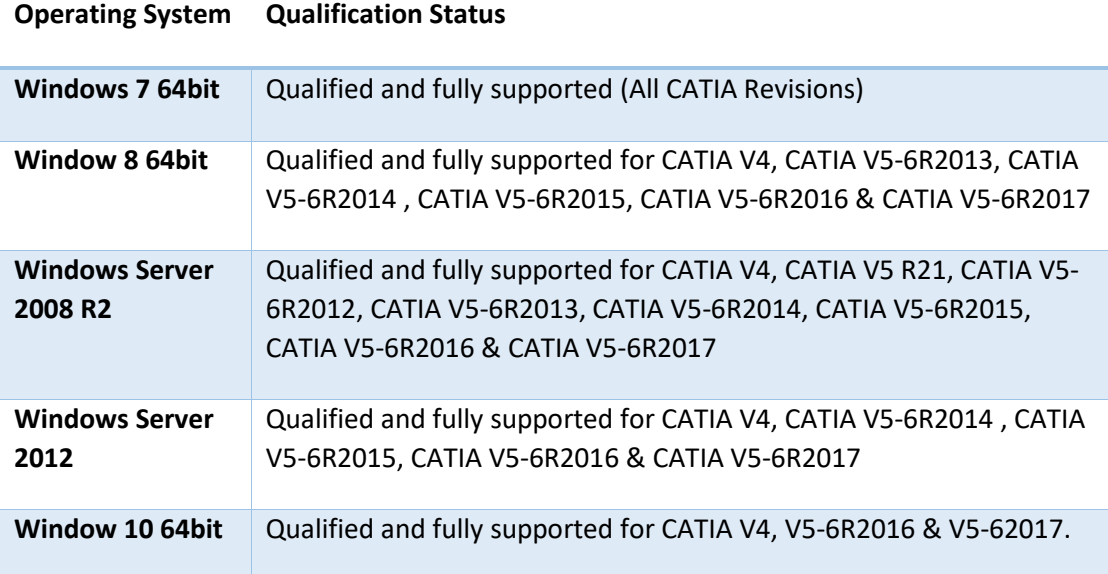

### <span id="page-5-0"></span>Installation Process Considerations

Starting with version 20.0 of Theorem Solutions applications changes have been made to the installation process. These changes have transitioned from a JAVA based installer package to a standard Microsoft Installer (.msi) package. A current limitation of the Microsoft msi method is that the software cannot be installed directly on to either externally mapped or network drives when installed from a client machine:

Therefore, the installation must be performed to a drive that is local to the machine itself.

If you are attempting to install the software onto a network drive, then please refer to the configuration guide available from the following link http://www.theorem.com/documentation/Documentation/Client\_Configuration.pdf.

### <span id="page-5-1"></span>Distribution Media

CD images of the latest release are available from the following download site. The installation media for the bi-directional product is also the same media when installing a unidirectional variant.

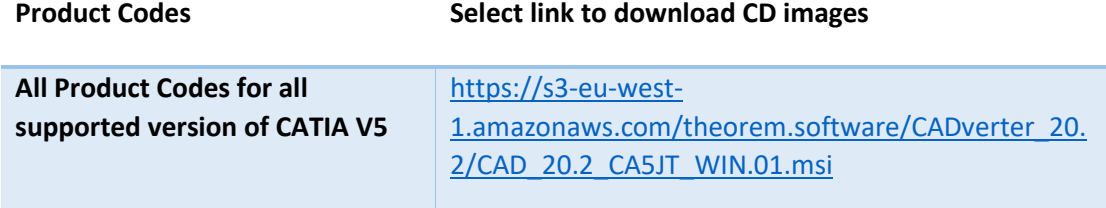

### <span id="page-5-2"></span>Related Distribution Media

In addition to the translator software itself there are also two other related media distributions available. One is for the installation and configuration of the Theorem User Interface. This is designed as a free-standing user interface for the translator allowing the user to navigate the file system and initiate translations either interactively or in batch using standard drag and drop techniques. The second media distribution contains the Theorem License Manager which is installed on the nominated license server(s) and manages the user access to the purchased volume of concurrent Theorem application licenses.

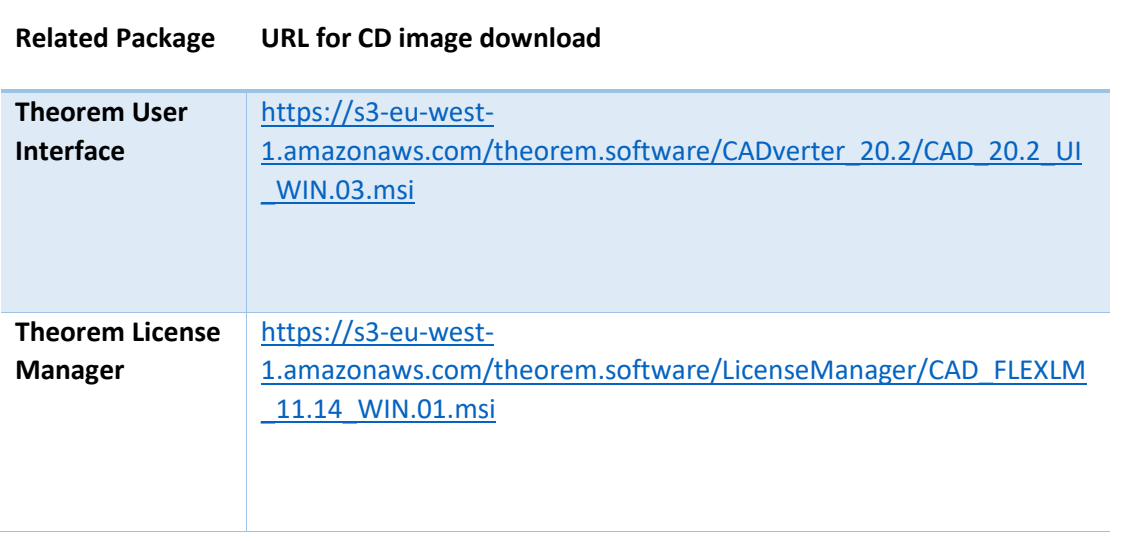

### <span id="page-7-0"></span>New Features / Enhancements

The following new features or enhancements have been introduced with this release

#### <span id="page-7-1"></span>CATIA V5 to JT (CA5JT)

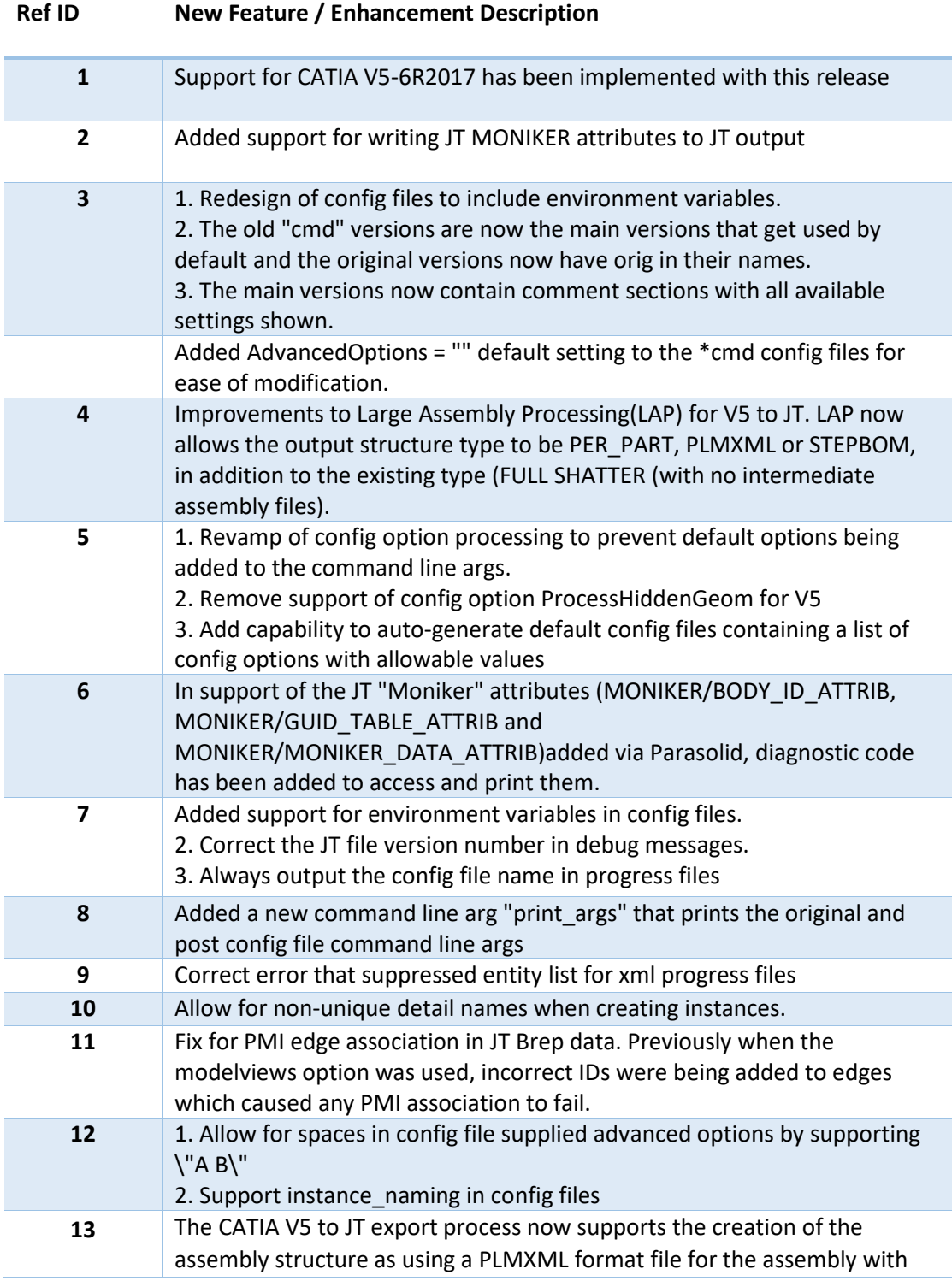

subordinate JT files for the components. This is selected using the JT configuration file option

#### <span id="page-8-0"></span>JT to CATIA V5 (JTCA5)

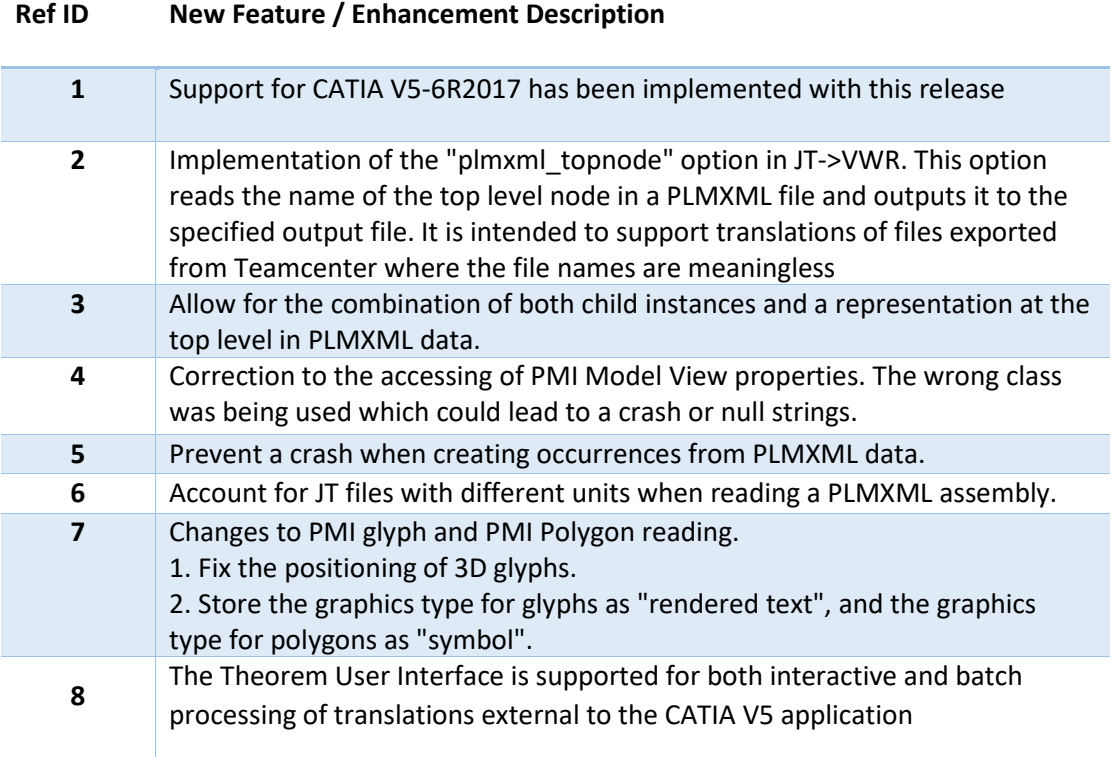

### <span id="page-9-0"></span>Known Limitations and Restrictions

The following limitations and restrictions have been identified during final testing prior to release

#### <span id="page-9-1"></span>CATIA V5 to JT (CA5JT)

### **Ref Limitations and Restrictions**

#### **ID**

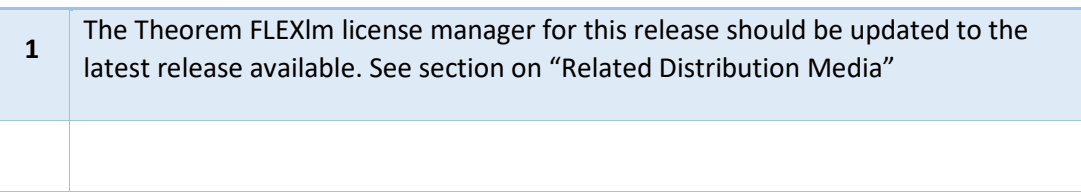

#### <span id="page-9-2"></span>JT to CATIA V5 (JTCA5)

#### **Ref Limitations and Restrictions ID**

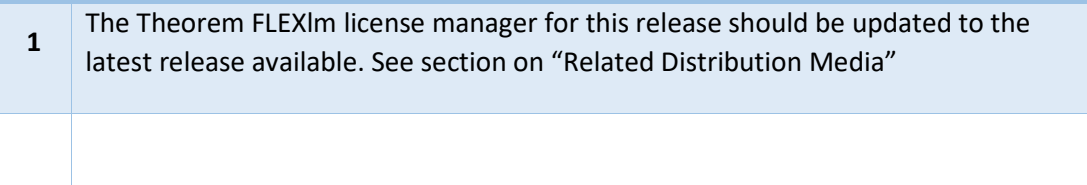

## <span id="page-10-0"></span>Resolved Support Calls

The following list of Support Calls are resolved with this release

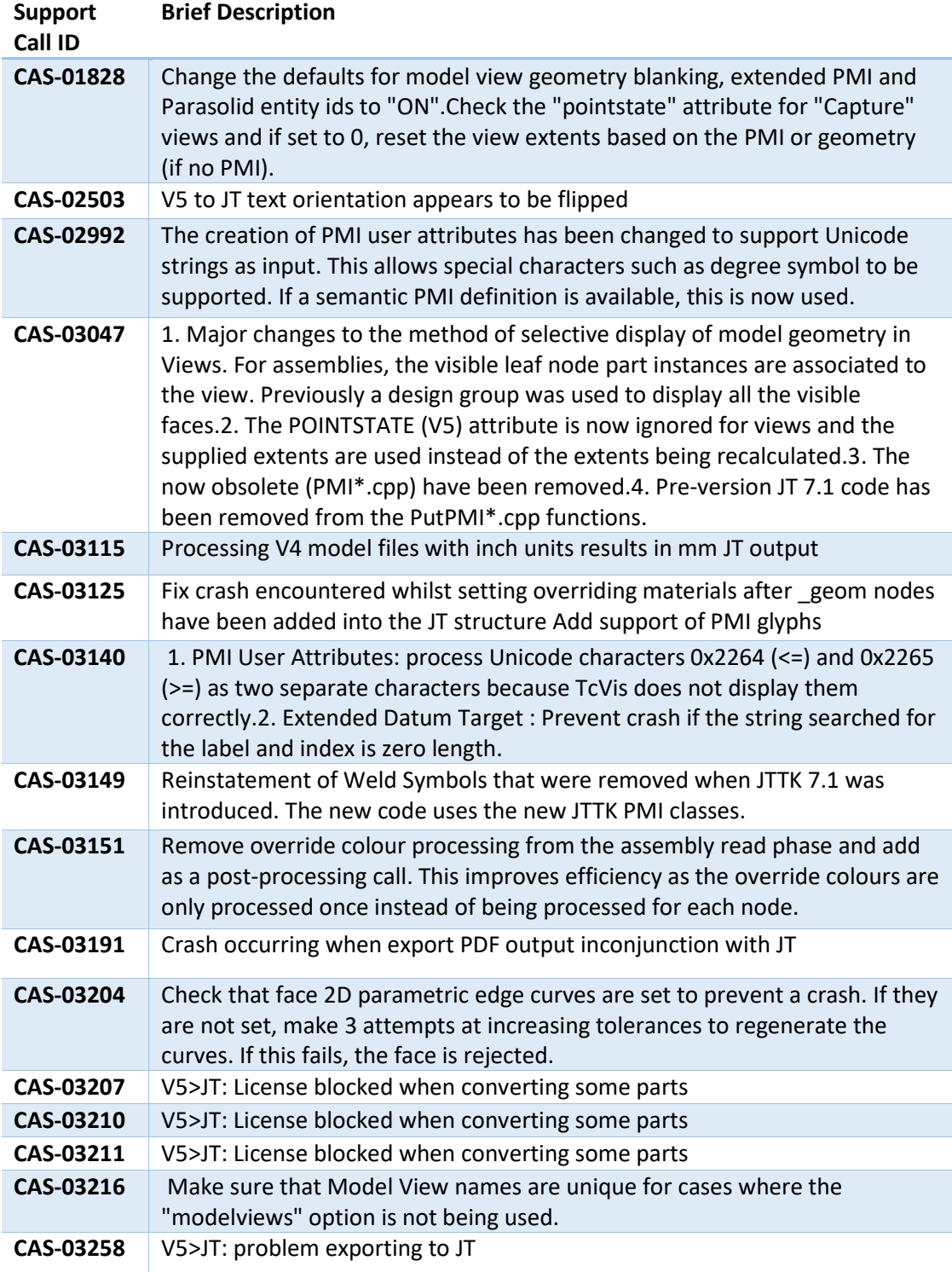

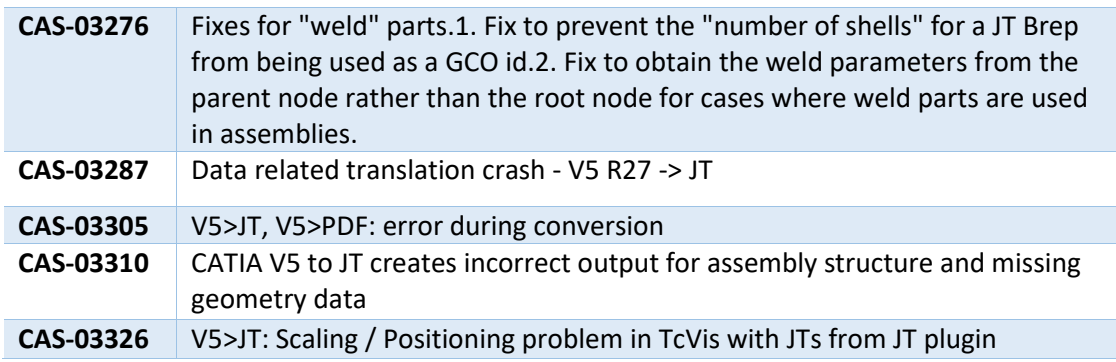